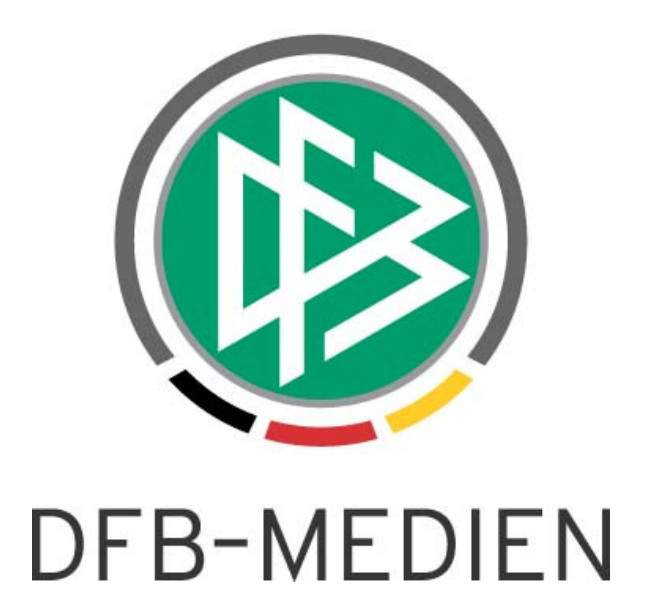

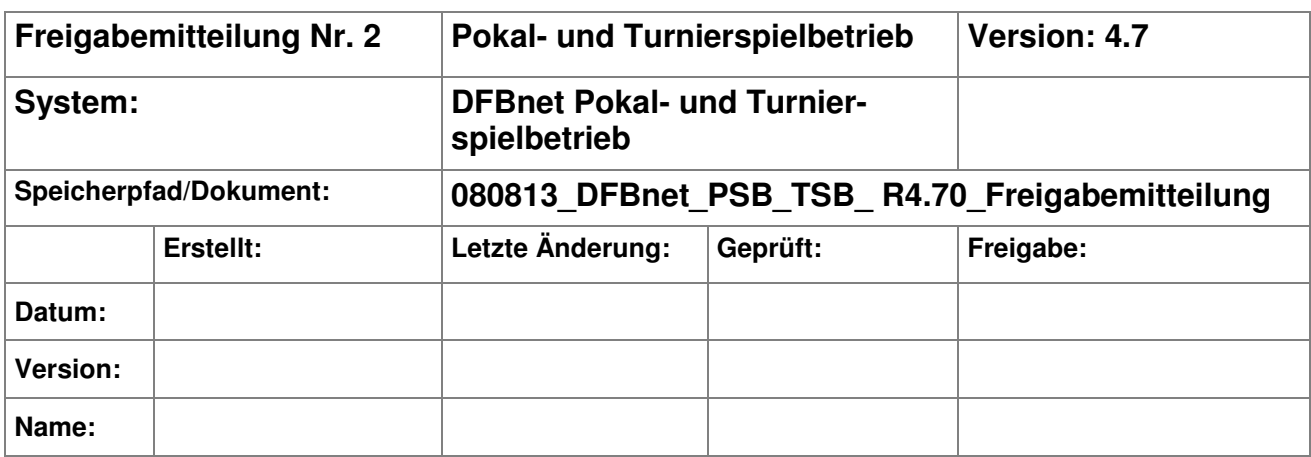

#### © 2013 DFB-Medien GmbH & Co. KG

Alle Texte und Abbildungen wurden mit größter Sorgfalt erarbeitet, dennoch können etwaige Fehler nicht ausgeschlossen werden. Eine Haftung der DFB-Medien, gleich aus welchem Rechtsgrund, für Schäden oder Folgeschäden, die aus der An- und Verwendung der in diesem Dokument gegebenen Informationen entstehen können, ist ausgeschlossen.

Das Dokument ist urheberrechtlich geschützt. Die Weitergabe sowie die Veröffentlichung dieser Unterlage sind ohne die ausdrückliche und schriftliche Genehmigung der DFB-Medien nicht gestattet. Zuwiderhandlungen verpflichten zu Schadensersatz. Alle Rechte für den Fall der Patenterteilung oder der GM-Eintragung vorbehalten.

Die in diesem Dokument verwendeten Soft- und Hardwarebezeichnungen sind in den meisten Fällen auch eingetragene Warenzeichen und unterliegen als solche den gesetzlichen Bestimmungen.

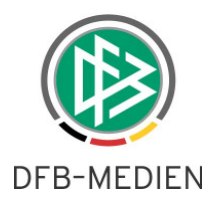

### **Zum Inhalt**

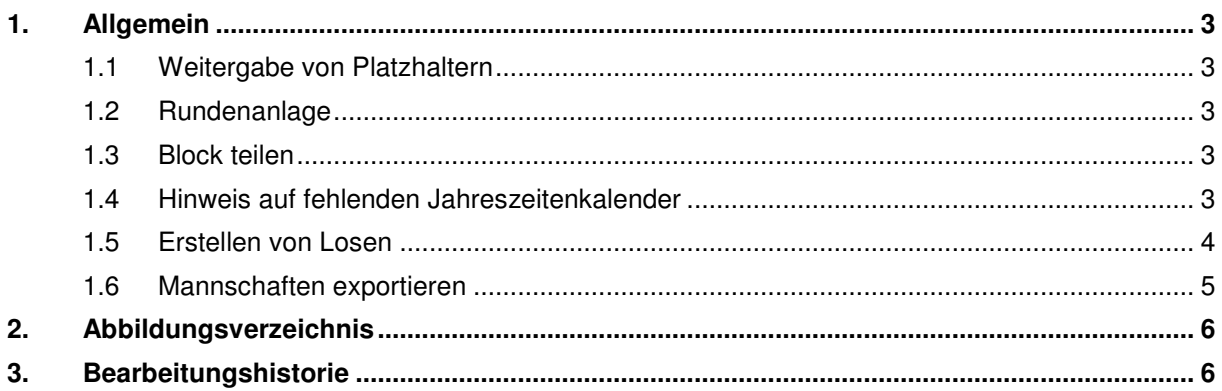

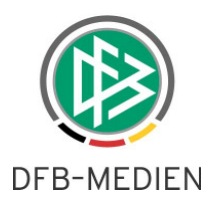

## **1. Allgemein**

Das nachfolgende Dokument beschreibt die funktionalen Erweiterungen der Pokal- und Turnierspielbetriebs in der Version 4.70

#### **1.1 Weitergabe von Platzhaltern**

Ab der Version 4.70 ist es möglich, Platzhalter als Freilos eine Runde weiter zu geben. Das Verhalten der Platzhalter ist somit wie bei den Mannschaften. Solange der Platzhalter nicht verplant ist, lässt sich die Weitergabe zurücknehmen.

#### **1.2 Rundenanlage**

Ab der Version 4.70 ist es **nicht** mehr möglich eine weitere Runde anzulegen, wenn die Vorgängerrunde vom Typ Neu ist. Erst wenn die Vorgängerrunde einen Rundentyp besitzt, wird automatisch eine weitere Runde angelegt oder der Anwender kann eine weitere Runde anlegen.

#### **1.3 Block teilen**

Hat man bei einem Block die Spielstätte und den zuständigen Verein gesetzt, so werden bei dem Verlegen in einen neuen Block und beim Teilen eines Blocks diese Werte übernommen.

#### **1.4 Hinweis auf fehlenden Jahreszeitenkalender**

Generiert man einen Spielplan mit den Optionen:

- MS-Sollzeiten innerhalb der RSP-Spieltage verwenden, wenn möglich
- MS-Sollzeiten innerhalb der RSP-Spieltage müssen verwendet werden

Wird vorher geprüft ob ein Jahreszeitenkalender für die Saison, Spielgebiet, Mannschaftsart und Spielklasse vorhanden ist.

Falls kein Jahreszeitenkalender vorhanden ist, erscheint die Meldung:

"Legen Sie bitte einen Jahreszeitenkalender an, damit die Generierungsoption ausgewählt werden kann." und die Generierung wird abgebrochen.

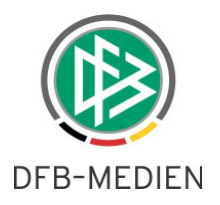

#### **1.5 Erstellen von Losen**

Beim Tabreiter "Mannschaften" ist der Button "Lose erzeugen" hinzugekommen.

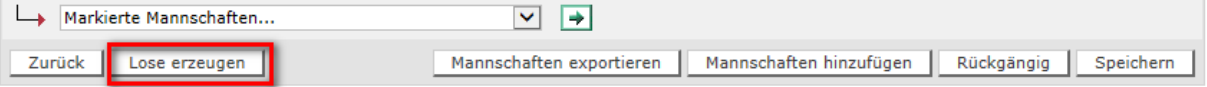

#### Abbildung 1 - Lose erzeugen

Durch Klick auf den Button wird eine CSV Datei erzeugt. In der CSV Daten werden nur Mannschaften und Platzhalter exportiert, die noch keine Schlüsselzahl haben. Die Datei enthält die folgenden Werte:

- Wettkampfbezeichnung
- Rundennummer
- Rundenbezeichnung
- Gruppenbezeichnung oder leer
- Verein
- Vereinsnummer
- Mannschaft
- Mannschaftsnummer
- Spielklasse der Mannschaft aus der Meldung

Die Werte sind durch Semikolon getrennt.

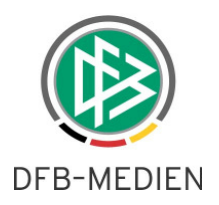

#### **1.6 Mannschaften exportieren**

Ferner ist beim Tabreiter "Mannschaften" noch der Button "Mannschaften exportieren" hinzugekommen.

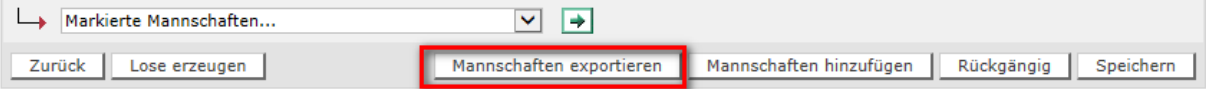

Abbildung 2 - Mannschaften exportieren

Durch Klick auf den Button wird eine CSV Datei erzeugt, in der alle Mannschaften und Platzhalter mit den folgenden Werten enthalten:

- Vereinsnummer
- Mannschaftsnummer
- Staffelkennung
- Und wenn vorhanden die Schlüsselzahlen

Nach dem Export kann man die Liste um die fehlenden Schlüsselzahlen ergänzen Im Bereich Mannschaftseinteilung importieren besteht dann die Möglichkeit die Liste hochzuladen. Hierdurch werden die Schlüsselzahlen der Mannschaften aktualisiert.

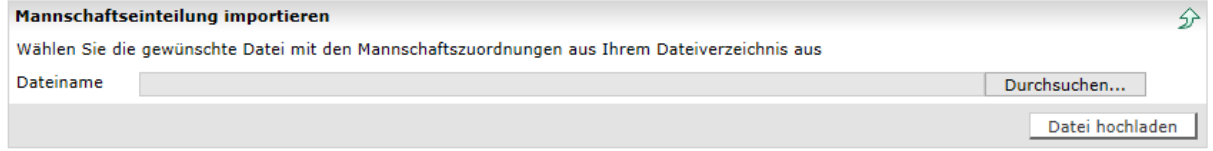

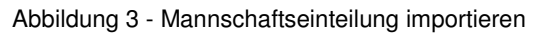

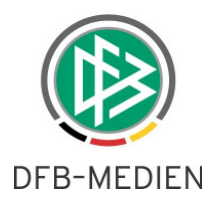

# **2. Abbildungsverzeichnis**

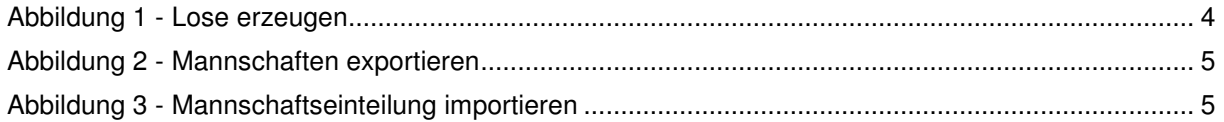

## **3. Bearbeitungshistorie**

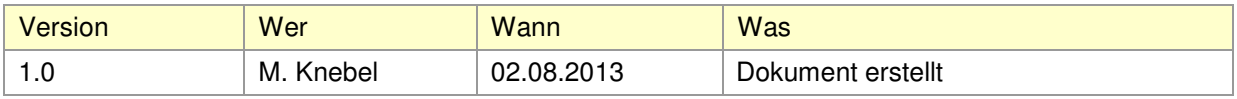